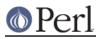

# NAME

B::Bytecode - Perl compiler's bytecode backend

# SYNOPSIS

perl -MO=Bytecode[,-H][,-oscript.plc] script.pl

## DESCRIPTION

Compiles a Perl script into a bytecode format that could be loaded later by the ByteLoader module and executed as a regular Perl script.

### EXAMPLE

```
$ perl -MO=Bytecode,-H,-ohi -e 'print "hi!\n"'
$ perl hi
hi!
```

## **OPTIONS**

#### -b

Save all the BEGIN blocks. Normally only BEGIN blocks that require other files (ex. use Foo;) are saved.

### -H

prepend a use ByteLoader VERSION; line to the produced bytecode.

#### -k

keep the syntax tree - it is stripped by default.

#### -ooutfile

put the bytecode in <outfile> instead of dumping it to STDOUT.

#### -s

scan the script for # line ... directives and for <goto LABEL> expressions. When gotos are found keep the syntax tree.

# **KNOWN BUGS**

- BEGIN { goto A: while 1; A: } won't even compile.
- ?...? and reset do not work as expected.
- variables in (?{ ... }) constructs are not properly scoped.
- scripts that use source filters will fail miserably.

### NOTICE

There are also undocumented bugs and options.

THIS CODE IS HIGHLY EXPERIMENTAL. USE AT YOUR OWN RISK.

### AUTHORS

Originally written by Malcolm Beattie <mbeattie@sable.ox.ac.uk> and modified by Benjamin Stuhl <sho\_pi@hotmail.com>.

Rewritten by Enache Adrian <enache@rdslink.ro>, 2003 a.d.